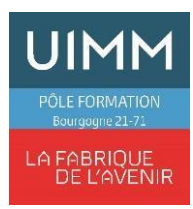

### **INTITULE DE L'EMPLOI : CONCEPTEUR DE SYSTEMES AUTOMATISES ET INTERFACES ASSOCIEES**

### **CERTIFICATION : CQPM 0321**

STAGIAIRE : **NOM Prénom**

ENTREPRISE : **NOM ENTREPRISE**

### **RAPPEL DES CAPACITES ETRE CAPABLE DE**

Etre capable d'analyser un cahier des charges et de concevoir une installation de systèmes automatisés en vue d'élaborer l'automatisme, de définir et de choisir l'automate programmable, les types de liaisons nécessaires au transfert des informations pour le suivi du processus de fabrication et la gestion de production, de programmer le fonctionnement, d'intervenir dans la mise en œuvre, le réglage et la maintenance de ces systèmes, de modifier des installations existantes en respectant les normes de sécurité.

Il participe à la conception d'un projet d'automatisation et réalise le développement des applications du domaine de l'informatique industrielle qui y sont rattachées.

Les principales aptitudes requises sont l'esprit et la méthode d'analyse et de synthèse ainsi que la capacité de communiquer.

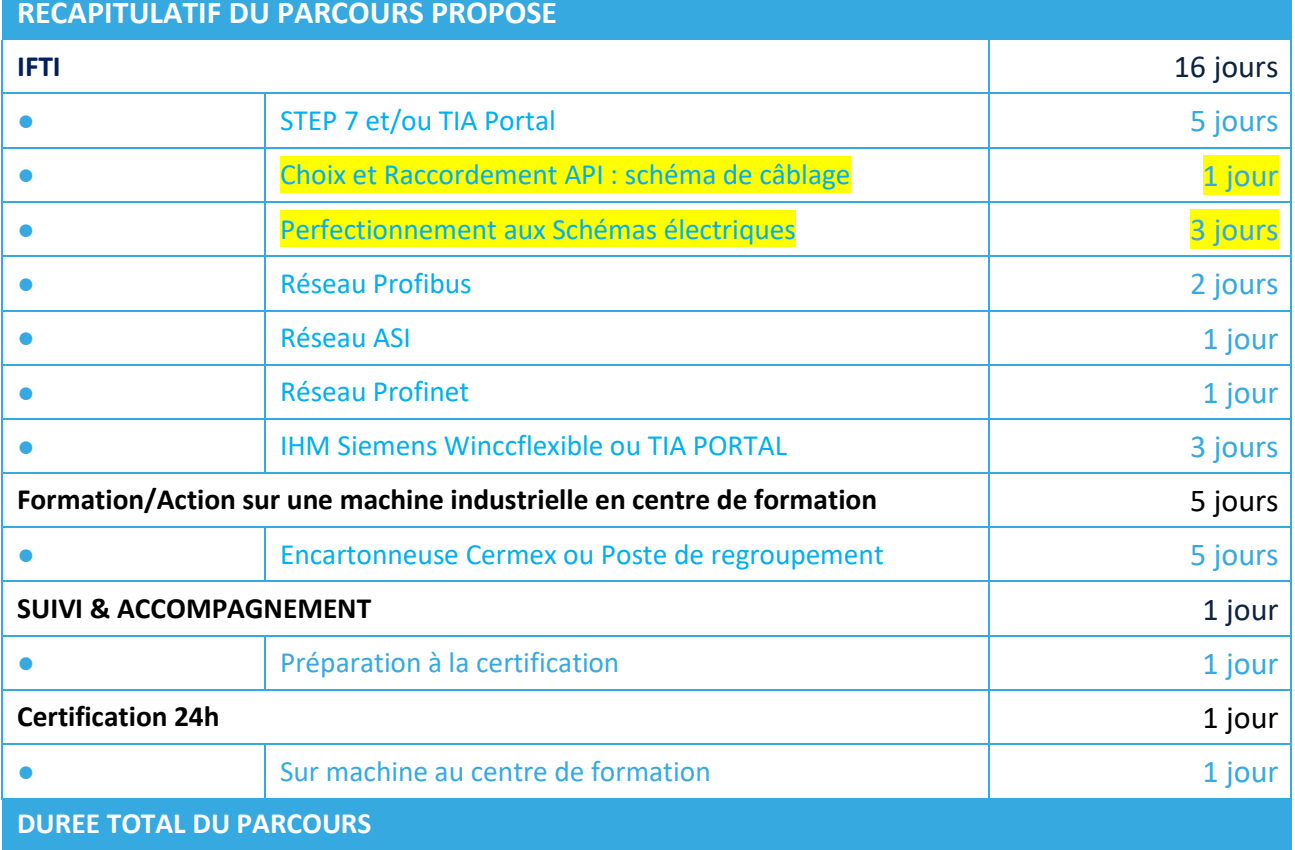

**23 jours**

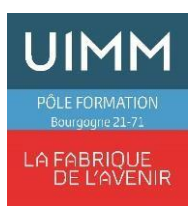

### **IFTI : STEP 7 et/ou TIA PORTAL**

#### Programme

### NOTIONS FONDAMENTALES

### **STEP 7 :**

### **Contrôler l'état d'un automate SIEMENS S7-300 ou S7-400**

- Alimentations, CPU, mémoires, rack S7-400, modules d'E/S en rack ou sur Profibus-DP, câbles et connecteurs, connexion pupitres opérateur SIMATIC, pile, MMC
- Voyants et commutateurs sur CPU, modules d'E/S locales ou déportées
- Test des alimentations et E/S TOR au multimètre

### **Diagnostiquer une défaillance sur un automate avec le logiciel STEP7**

- Raccordement de la console : cordons, modes opératoire
- Diagnostic des modules, visualisation et forçage d'E/S

### **Intervenir sur un automate S7-300 ou S7-400**

- Remplacement à l'identique d'un élément défaillant : alimentation, module d'E/S, CPU, pile, mémoire
- Chargement ou sauvegarde du programme avec le logiciel STEP7

### **Interpréter un programme d'automate S7**

- Blocs de programmes OB, FC, FB
- Variables bits/octets/mots...
- Instructions de base CONT, LIST, LOG : logique, temporisations, compteurs, comparaisons...
- Operations binaires et opérations numériques
- Mnémoniques, commentaires

### **Méthodologie de localisation de défaillance avec la console**

- Identification du type de programmation : séquentiel (GRAFCET), combinatoire
- Exploitation des outils de recherche de STEP7
- Identification et visualisation de variables pertinentes
- Interprétation de la visualisation dynamique de programme

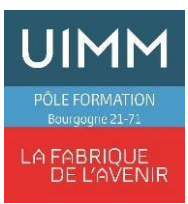

### **TIA Portal** :

### **1. Aspect matériel :**

- Vue d'ensemble de la gamme SIMATIC programmée avec TIA Portal
- Analyse de fonctionnement et défaut
- Adressage

### **2. Le logiciel :**

- Interface logiciel Tia Portal
- Configuration et paramétrage du matériel
- Composition d'un programme TIA Portal, bloc FB, FC, DB
- Migration d'un projet Step 7 v5.x vers v11 ou V12

### **3. Fonctions de dépannage et de maintenance :**

- Procédure de dépannage
- Gestion des données par blocs
- Visualisation dynamique en CONT, LOG, LIST
	- Présentation de S7-Graph
	- Utilisation des variables API
	- Bloc de programme et éditeur
	- Outils de test et de diagnostique
	- Recherche, données de référence, références croisées
	- Comparaison de blocs
	- Sauvegarde des projets
		- Exploitation de pages spécifiques (état de GRAFCET, passage de consignes…)
- Utilisation des variables API (tags) en adressage Absolu /symbolique
- Présentation des blocs de programme et de l'éditeur
- Operations binaires et opérations numériques

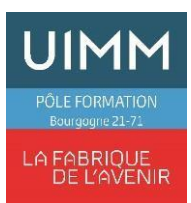

### **Choix / Raccordement d'un API : Réalisation Schéma de câblage**

### Programme

### NOTIONS FONDAMENTALES

Les différents critères de choix d'un API et d'un IHM Le choix des capteurs (analogiques ou numériques ouT.O.R…)

La nature des informations à traitées

Le choix des modules d'entrées/sorties

Le choix des modules de communication

Choix des réseaux locaux industriels et de l'architecture réseau

Réalisation et/ou Modification de schéma de câblages (électrique, pneumatique, hydraulique et schéma raccordement API) sur des systèmes existants (ex : poste de regroupement, encaisseuse cermex).

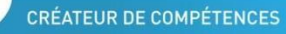

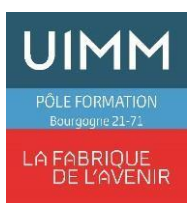

### **Perfectionnement aux schémas électriques**

#### Programme

### NOTIONS FONDAMENTALES

### **Schémas de bases**

Les règles de construction

Les références croisées

Schéma de commande et puissance des moteurs asynchrones triphasés (démarrage étoile triangle dans les 2 sens)

Réalisation et modification d'un schéma à partir d'un cahier des charges

Les capteurs statiques (inductif, photoélectrique, capacitif, mécanique), fonctionnement et intégration dans un schéma électrique

Les modules d'arrêts d'urgence (Preventa, Pilz...) fonctionnement et intégration dans un schéma électrique

### **Notions de dépannage**

Méthodologie de dépannage de sous tension appliquée sur les câblages réalisés (démarrage moteur avec intégration de capteur dans le schéma de commande, module arrêt d'urgence)

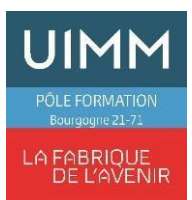

### **IFTI : réseau Profibus**

#### Programme

### NOTIONS FONDAMENTALES

### **Objectifs**

- Mettre en œuvre et paramétrer un maitre Profibus-DP intégré à une CPU 315 2DP
- Configureretintégrerunmoduled'entrées/sortiesdéportéesET200Set variateurMicromaster420.
- Savoir interpréter les informations liées au réseau Profibus-DP
- Réaliser et exploiter une liaison Profibus entre un automate et un variateur de vitesse

### **Le réseau industriel Profibus**

- Les éléments de communication
- Le coupleur maître DP et les maitres intégrés à la CPU
- Les modules d'entrées/sortiesdéportées

### **La mise en œuvre**

- L'installation et l'adressage d'un module d'entrées/sorties déportées
- L'intégration et la configuration d'un automate s7-300 esclave
- L'intégration d'un variateur Micromaster 420
- L'exploitation des indicateurs de la CPU

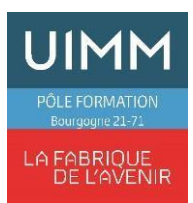

### **IFTI : réseau Profinet**

#### Programme

### NOTIONS FONDAMENTALES

### **Caractéristiques générales des bus de terrain**

Objectifs des bus de terrain. Notion d'adressage. Nombre de participants

### **Spécificités de ProfiNet-IO,**

Câbles, connectique, répéteurs. Gestionnaire du bus : cartes de communication associées aux automates. Modules d'Entrées/Sorties déportées. Modules analogiques, capteurs et actionneurs "intelligents

### **Outils de configuration et de diagnostic ProfiNet-IO**

Voyants sur automates et modules déportés. Logiciel STEP7 ou TIA Portal Visualisation/forçage d'Entrées/Sorties déportées. Diagnostic du matériel.

### **Pratique sur réseau ProfiNet-IO**

• Mise en service entrées et sorties déportées de type ET200S

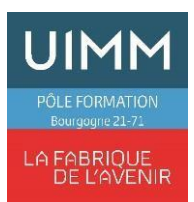

### **IFTI : réseau ASI**

#### Programme

### NOTIONS FONDAMENTALES

### **Caractéristiques générales des bus de terrain**

Objectifs des bus de terrain. Topologies. Notion d'adressage. Notions maître/esclave,

### **Spécificités matérielles de AS-i,**

Câbles, connectique, répéteurs... Gestionnaire du bus : cartes de communication associées aux automates. Modules d'Entrées/Sorties déportées.

### **Spécificités de AS-i Safety**

Moniteur de sécurité. Logiciel de configuration du moniteur. Modules de sécurité sur AS-i.

### **Outils de configuration et de diagnostic de AS-i**

Voyants sur automates et modules déportés. Logiciel STEP7 ou TIA Portal Visualisation/forçage d'Entrées/Sorties déportées. Diagnostic du matériel

- Ajout d'esclave dans la configuration matérielle
- Adressage des esclaves avec la pocket de programmation
- Adressage des esclaves par le maitre
- Développement programme avec utilisation des entrées et sorties sur le bus ASI
- Utilisation de passerelle Dp/ASI ou de coupleur CP343-1

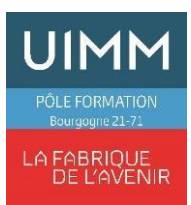

### **IFTI : IHM SIEMENS Wincc Flexible et/ou TIA Portal**

#### Programme

### NOTIONS FONDAMENTALES

### **Logiciels WinCC Flexible**

Création / modification de projet Déclaration des liens avec les automates. Variables internes et externes. Images et touches fonctions. Animations de base, champs d'affichage et de saisie Messages d'alarmes. Gestion de recettes Transfert vers/depuis le pupitre. Migration de projets ProTool->WinCC Flexible.

### **Vues de commandes et de diagnostic de la partie opérative**

Vues de commandes d'actionneurs. Création de vues génériques Défauts de fonctionnement d'actionneurs : affichage et acquittement d'alarmes

### **TIA Portal** :

### **Le logiciel :**

- Interface logiciel Tia Portal
- Configuration et paramétrage du matériel
- Migration d'un projet WinCC Flex vers WinCC Flex Tia Portal
- Intégration de page HMI et lien avec les variables automates

#### **Fonctions de dépannage et de maintenance :**

- Utilisation des variables API (tags) en adressage Absolu /symbolique
- Présentation des blocs de programme et de l'éditeur
- Intégration de vue IHM et interaction avec le programme API
- Présentation et rechargement de pupitre opérateur

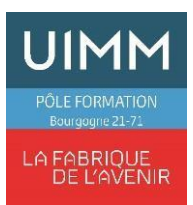

### **Formation/Action sur une machine industrielle en centre de formation**

#### Programme

### NOTIONS FONDAMENTALES

### **Encartonneuse Cermex** :

Développer le programme automate avec une CPU Siemens S7300 remplaçant un automate M340.

Ou

### **Poste de regroupement**

Développer le programme automate avec une CPU Siemens S7-1500 remplaçant un automate Premium

Ou

### **Poste de regroupement**

Développer le programme IHM avec pupitre KTP en remplacement du pupitre magelis, le pupitre KTP dialoguant avec l'automate S7-1500.